## CHAPTER 2

# WORKING WITH FUNCTIONS

Class XII Session – 2020-21

# LEARNING OBJECTIVES

This presentation will help you to analyse and comprehend the following topics followed with a link to attempt a quiz:

- $\triangleright$  The concept of functions and its advantage.
- $\triangleright$  Types of function
- ➢ Scope and Lifetime of a variable
- ➢ Types of Parameters used in functions

# DEFINING A FUNCTION

- ❖**Keyword def: This is the keyword used to say that a function will be defined now, and the next word that is there, is the function name.**
- ❖**Function name: This is the name that is used to identify the function. The function name comes after the def keyword.**
- ❖**Parameter list: Parameter or Argument list are place holders that define the parameters that go into the function. The parameters help to generalise the**

**transformation/computation/task that is needed to be done.**

- ❖**Function docstrings: These are optional constructs that provide a convenient way for associated documentation to the corresponding function. Docstrings are enclosed by triple quotes '''you will write the docstring here'''**
- ❖**Function returns: Python functions returns a value. You can define what to return by the return keyword. In case you do not define a return value, the function will return None.**

# TYPES OF FUNCTIONS IN PYTHON

**There are two types of functions in Python.**

- ❖**Built-in Functions - These are the built-in functions of Python with pre-defined functionalities.**
- ❖**User-defined Functions - As the name goes, these are the functions defined by the users as per the requirement at different stages. We define our own functionalities and give a name to these functions. User-defined function with return type has return statements to return values after calculation whereas, function with non-return type has no return statement.**

**Advantages of user-defined functions** 1.User-defined functions help to decompose a large program into small segments which makes program easy to understand, maintain and debug.

2.If repeated code occurs in a program. Function can be used to include those codes and execute when needed by calling that function.

3.Programmers working on large project can divide the workload by making different functions.

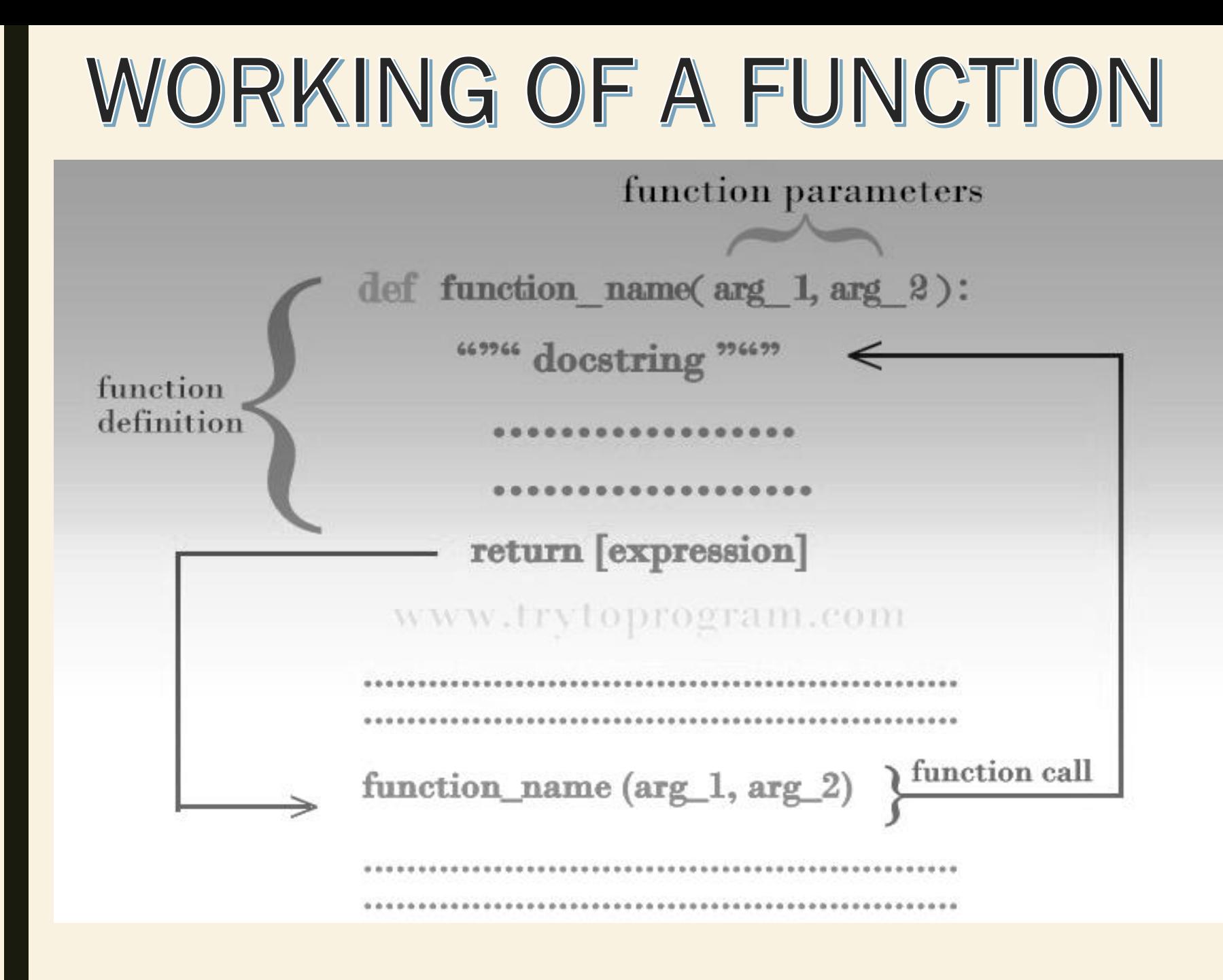

# WORKING OF A FUNCTION

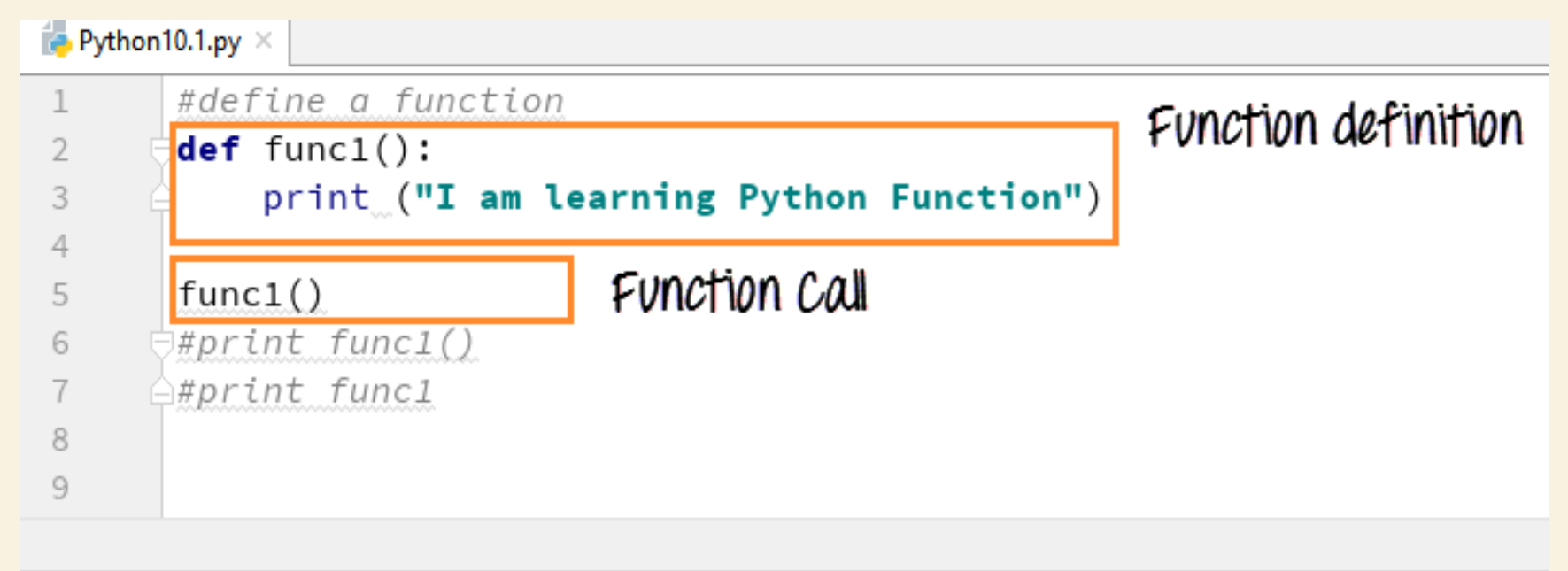

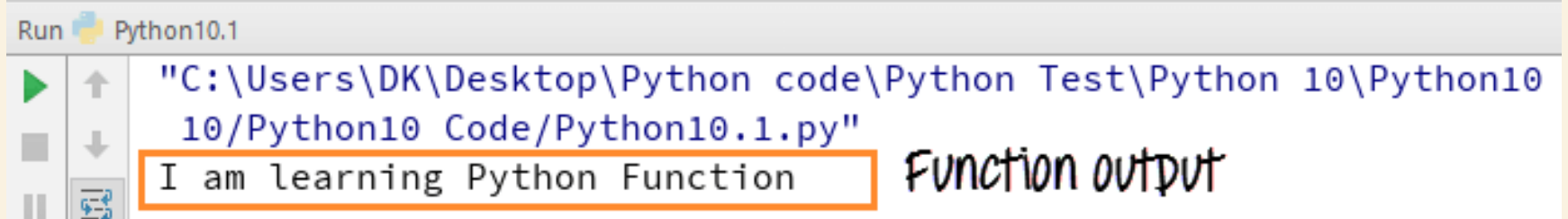

# SCOPE & LIFETIME

Scope of a variable is the portion of a program where the variable is recognized. Parameters and variables defined inside a function is not visible from outside. *Hence, they have a local scope.*

Lifetime of a variable is the period throughout which the variable exits in the memory. The lifetime of variables inside a function is as long as the function executes.

They are destroyed once we return from the function. Hence, a function does not remember the value of a variable from its previous calls.

#### An example to illustrate the scope of a variable inside a function

```
script.py IPython Shell
 1 - def my_func():
         x = 102
 3
         print("Value inside function:",x)
4
5 \times = 206 my func()print("Value outside function:",x)
 \overline{7}
```
#### **Output**

Value inside function: 10 Value outside function: 20

*This is because the variable x inside the function is different (local to the function) from the one outside. Although they have same names, they are two different variables with different scope.*

#### **Local Variables vs Global Variables**

- Variables or parameters defined inside a function are called local variables as their scope is limited to the function only. On the contrary, Global variables are defined outside of the function.
- Local variables can't be used outside the function whereas a global variable can be used throughout the program anywhere as per requirement.
- The lifetime of a local variable ends with the termination or the execution of a function, whereas the lifetime of a global variable ends with the termination of the entire program.
- The variable defined inside a function can also be made global by using the global statement.

### **Function with Parameters**

It is possible to define a function to receive one or more parameters (also called arguments) and use them for processing inside the function block. Parameters/arguments should be given suitable formal names. The SayHello() function is now defined to receive a string parameter called name. Inside the function, print() statement is modified to display the greeting message addressed to the received parameter.

#### Example: Parameterized Function

def SayHello(name): print ("Hello {}!.".format(name)) return

You can call the above function as shown below.

>>> SayHello("Gandhi") Hello Gandhi!

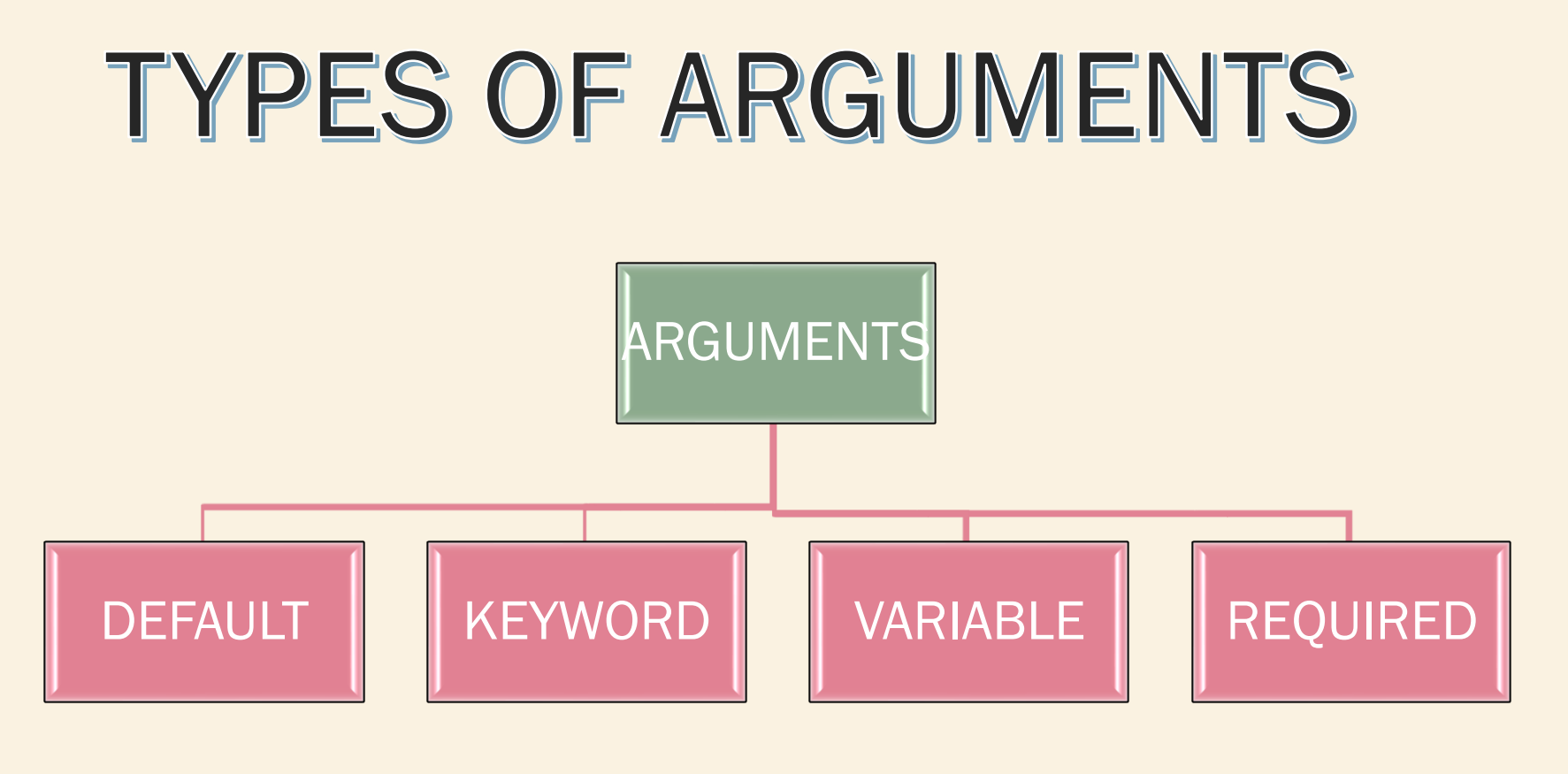

# **DEFAULT ARGUMENTS**

■ **Default arguments are those that take a default value if no argument value is passed during the function call. You can assign this default value by with the assignment operator =, just like in the following example:**

```
# Function definition is here
def printinfo( name, age = 35 ):
  "This prints a passed info into this function"
  print ("Name: ", name)
  print ("Age ", age)
  return;
```
# Now you can call printinfo function printinfo( age=50, name="miki" ) printinfo( name="miki" )

**Common Programming Errors Using a non-default argument after default arguments raise a Syntax Error. In Python functions, a default argument can only be followed by a default argument. Non-default arguments must be placed before default arguments.**

## keyword arguments

- **If you have some functions with many parameters and you want to** specify only some parameters, then you can give values for such parameters by naming them this is called keyword arguments.
- We use the name instead of the position which we have been using all along.
- **This has two advantages One, using the function is easier since** we do not need to worry about the order of the arguments.
- Two, we can give values to only those parameters which we want, provided that the other parameters have default argument values.

```
#!/usr/bin/python
# Filename : func_key.py
```

```
def func(a, b=5, c=10):
      print 'a is', a, 'and b is', b, 'and c is', c
```

```
func(3, 7)func(25, c=24)func(c=50, a=100)
```
#### **Output**

a is 3 and b is 7 and c is 10 a is 25 and b is 5 and c is 24 a is 100 and b is 5 and c is 50

### Required arguments

- Required arguments are the arguments passed to a function in correct positional order. Here the number of arguments in the function call should match exactly with the function definition.
- To call the function printme() you definitely need to pass one argument otherwise it would give a syntax error

**def printme( str ):**

**"This prints a passed string into this function" print (str) return;**

**# Now you can call printme function printme() When the above code is executed, it produces the following result −**

**Traceback (most recent call last): File "test.py", line 11, in <module> printme(); TypeError: printme() takes exactly 1 argument (0 given)**

```
def result(m1,m2,m3):
     ttl=m1+m2+m3
     percent=ttl/3
     if percent>=50:
        print ("Result: Pass")
     else:
        print ("Result: Fail")
     return
```
p=int(input("Enter your marks in physics: ")) c=int(input("Enter your marks in chemistry: ")) m=int(input("Enter your marks in maths: ")) - result(p,c,m)

# VARIABLE Arguments/ Arbitrary Arguments

- You may not always know how many arguments you'll get. In that case, you use an asterisk(\*) before an argument name.
- >>> def **sayhello**(\*names):

for name in names:

**print**("Hello, {name}")

■ And then when you call the function with a number of arguments, they get wrapped into a **Python tuple**. We iterate over them using the for **loop in python**.

>>> **sayhello**('Ayushi','Aryan','Megha')

Output:

Hello, Ayushi Hello, Aryan Hello, Megha

## return statement

- The return statement is used to return from a function i.e. break out of the function. We can optionally return a value from the function as well.
- Every function implicitly contains a return None statement. You can see this by running print some Function() where the function some Function does not use the return statement

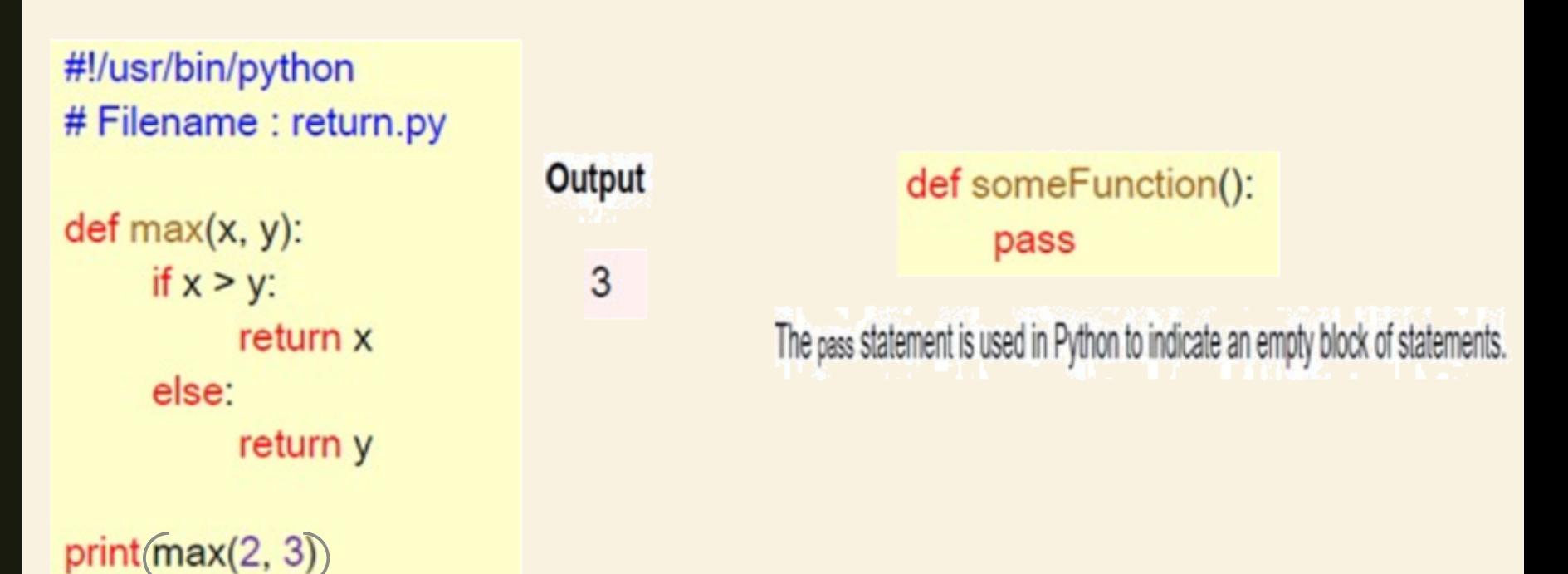

## Pass by reference vs value

• All parameters (arguments) in the Python language are passed by reference. It means if you change what a parameter refers to within a function, the change also reflects back in the calling function.

```
def changeme( mylist ):
  "This changes a passed list into this function"
 mylist.append([1,2,3,4]);
  print ("Values inside the function: ", mylist)
```

```
return
```

```
# Now you can call changeme function
mylist = [10,20,30];
changeme( mylist );
print ("Values outside the function: ", mylist)
```
Values inside the function: [10, 20, 30, [1, 2, 3, 4]] Values outside the function: [10, 20, 30, [1, 2, 3, 4]]

## **Function example**

**There is one more example where argument is** being passed by reference but inside the function, but the reference is being over-written.

#### #!/usr/bin/python

```
# Function definition is here
def changeme ( mylist ) :
   "This changes a passed list into this function"
   mylist = [1, 2, 3, 4]; # This would assig new reference in mylist
   print "Values inside the function: ", mylist
   return
```

```
# Now you can call changeme function
mylist = [10, 20, 30];changeme ( mylist );
print ("Values outside the function: ", mylist)
```
#### Output

Values inside the function: [1, 2, 3, 4] Values outside the function: [10, 20, 30]

## **The Anonymous Functions**

- You can use the lambda keyword to create small anonymous functions. These functions are called anonymous because they are not declared in the standard manner by using the def keyword.
- Lambda forms can take any number of arguments but return just one value in . the form of an expression. They cannot contain commands or multiple expressions.
- An anonymous function cannot be a direct call to print because lambda requires  $\blacksquare$ an expression.
- Lambda functions have their own local namespace and cannot access variables . other than those in their parameter list and those in the global namespace.

```
>>>sum = lambda x, y, z : x + y + z
>>>sum(5, 10, 15)
30
```
**The expression does not need to always return a value. It can be** 

```
void.
```

```
>>>disp = lambda str: print('Output: ' + str)
```

```
>>>disp("Hello World!")
```

```
Output: Hello World!
```
# ASSESSMENT

### Click on the link given below and attempt the quiz.

<https://forms.gle/nRbf2B2C8CKRLJM37>